# **QuantumCast Documentation**

*Release 1.3.6-7-g87e83e7*

**QuantumCast**

**Aug 22, 2023**

# **CONTENTS**

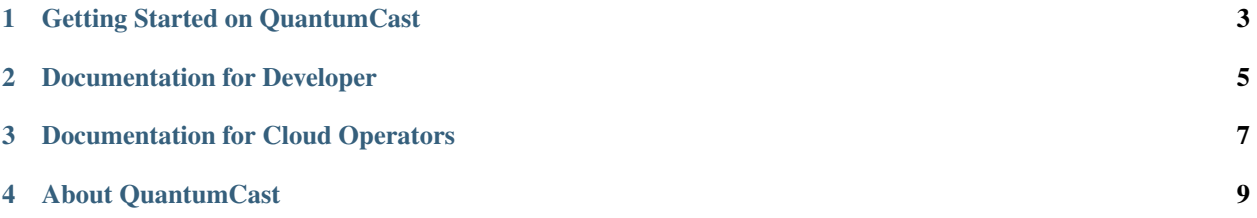

Find user guides, technical spec, developer guides and API references.

The Platform is a large bundle of cloud-based audio services. Based on a standard orchestration, you can combine QuantumCast to your own individual audio cloud system with your own workflows.

If you need experts to assist you, than join to our Slack [<https://quantumcastworkspace.slack.com/>](https://quantumcastworkspace.slack.com/) or Helpdesk [<https://streamabc.zammad.com>](https://streamabc.zammad.com).

**ONE**

# **GETTING STARTED ON QUANTUMCAST**

- <span id="page-6-0"></span>• German: [QuantumCast Bedienungsanleitung](https://docs.quantumcast-digital.com/projects/operation-manual/de/stable/index.html)
- [Platform Overview for technology professionals](https://docs.quantumcast-digital.com/projects/platform/en/stable/index.html)
- [Latest Upgrades and Changelog](https://docs.quantumcast-digital.com/projects/platform/en/stable/introduction/upgrades.html)

**TWO**

## **DOCUMENTATION FOR DEVELOPER**

- <span id="page-8-0"></span>• [Listener ID and Meta ID](https://docs.quantumcast-digital.com/projects/platform/en/stable/developers/listenerids.html)
- [MetaPort API Specification](https://docs.quantumcast-digital.com/projects/platform/en/stable/developers/metaport.html)
- [Integrating a TCF 2.0 CMP Consent](https://docs.quantumcast-digital.com/projects/platform/en/stable/developers/tcf.html)

**THREE**

## **DOCUMENTATION FOR CLOUD OPERATORS**

- <span id="page-10-0"></span>• [MetaSpreader configuration settings](https://docs.quantumcast-digital.com/projects/platform/en/stable/cloud-operators/metaspreader-conf.html)
- [Ad insertion capabilities](https://docs.quantumcast-digital.com/projects/platform/en/stable/cloud-operators/advancedsettings.html)

Follow our Tech Team on Twitter <https://twitter.com/QuantumCastTech>

## **FOUR**

## **ABOUT QUANTUMCAST**

## <span id="page-12-0"></span>**4.1 Support & Helpdesk**

For Support and individual help please open a ticket:

#### **4.1.1 What do we need to be able to reproduce a problem.**

If possible:

- description of the problem
- exact time of the problem
- affected StreamURL and channelkey
- Is the problem always visible or only at one moment in time?
- Does the problem show up in an external software and have error sources already been excluded there?
- information about the client (name, type and year of construction, etc.)
- public IP address with which you are visible to the outside world and which we can find in our log
- a recording perhaps with a smartphone where the problem can be heard and the interaction seen

## **4.2 Copyright**

Copyright (C) 2019-2021 QuantumCast digital GmbH <hello@quantumcast.info>

## **4.3 Legal Notice**

```
Postal address:
QuantumCast digital GmbH
Tschaikowskistraße 33
04105 Leipzig
Germany
Telephone: +49 341 99 99 72 96
Slack:
E-mail: hello@quantumcast.info
```
(continues on next page)

(continued from previous page)

Commercial Register Leipzig

```
Management authorised to represent the company:
Thomas Mosch, Marko Elsner
```
## **4.4 About**

QuantumCast is a cloud-based orchestration of QuantumCast-Audio backend services. The required orchestration for enterprise applications is included in the QuantumCast product and can be customized.

For more information, please open a ticket:

Or visit our company website: